## **TurboCAD Pro 18 Fehlerhafte Berechnungen bei Variablen**

Im Handbuch unter dem Bereich "Definieren und Verwenden von Variablen" finden Sie Bespiele für die Anlage der Variablen. Bedauerlicherweise hat sich hier ein Übersetzungsfehler eingeschlichen

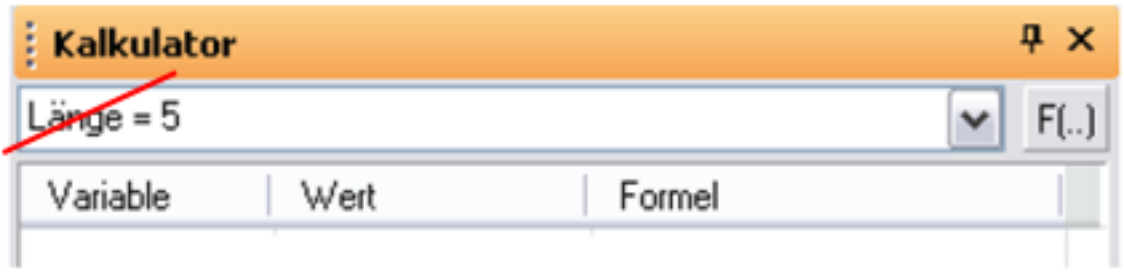

Für "Länge" verwenden Sie bitte das das Wort in folgender Schreibweise "Laenge". Dies gilt selbstverständlich auch für alle anderen Wörter die im Deutschen mit Umlauten geschrieben werden.

**Merke:** Bei Formeln keine Umlaute verwenden

Eindeutige ID: #1070 Verfasser: support Letzte Änderung: 2013-01-18 14:38